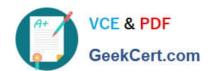

# SPLK-2002<sup>Q&As</sup>

Splunk Enterprise Certified Architect

## Pass Splunk SPLK-2002 Exam with 100% Guarantee

Free Download Real Questions & Answers PDF and VCE file from:

https://www.geekcert.com/splk-2002.html

100% Passing Guarantee 100% Money Back Assurance

Following Questions and Answers are all new published by Splunk
Official Exam Center

- Instant Download After Purchase
- 100% Money Back Guarantee
- 365 Days Free Update
- 800,000+ Satisfied Customers

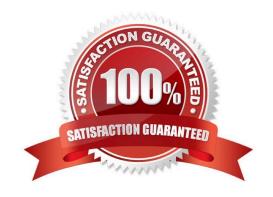

#### https://www.geekcert.com/splk-2002.html 2024 Latest geekcert SPLK-2002 PDF and VCE dumps Download

#### **QUESTION 1**

Which of the following should be included in a deployment plan?

- A. Business continuity and disaster recovery plans.
- B. Current logging details and data source inventory.
- C. Current and future topology diagrams of the IT environment.
- D. A comprehensive list of stakeholders, either direct or indirect.

Correct Answer: D

Reference: https://docs.splunk.com/Documentation/CoE/ssf/Handbook/StakeholderReg

#### **QUESTION 2**

Which command will permanently decommission a peer node operating in an indexer cluster?

- A. splunk stop -f
- B. splunk offline -f
- C. splunk offline --enforce-counts
- D. splunk decommission --enforce counts

Correct Answer: C

Reference: https://docs.splunk.com/Documentation/Splunk/7.3.2/Indexer/Takeapeeroffline

#### **QUESTION 3**

How does IT Service Intelligence (ITSI) impact the planning of a Splunk deployment?

- A. ITSI requires a dedicated deployment server.
- B. The amount of users using ITSI will not impact performance.
- C. ITSI in a Splunk deployment does not require additional hardware resources.
- D. Depending on the Key Performance Indicators that are being tracked, additional infrastructure may be needed.

Correct Answer: D

Reference: https://docs.splunk.com/Documentation/ITSI/4.3.1/Install/Plan

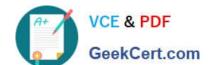

### https://www.geekcert.com/splk-2002.html

2024 Latest geekcert SPLK-2002 PDF and VCE dumps Download

#### **QUESTION 4**

The KV store forms its own cluster within a SHC. What is the maximum number of SHC members KV store will form?

- A. 25
- B. 50
- C. 100
- D. Unlimited

Correct Answer: D

#### **QUESTION 5**

Which of the following is true regarding Splunk Enterprise performance? (Select all that apply.)

- A. Adding search peers increases the maximum size of search results.
- B. Adding RAM to an existing search heads provides additional search capacity.
- C. Adding search peers increases the search throughput as search load increases.
- D. Adding search heads provides additional CPU cores to run more concurrent searches.

Correct Answer: BD

Reference: https://docs.splunk.com/Documentation/Splunk/7.3.2/Capacity/

HowsavedsearchesaffectSplunkEnterpriseperformance

SPLK-2002 PDF Dumps

SPLK-2002 Exam
Questions

SPLK-2002 Braindumps